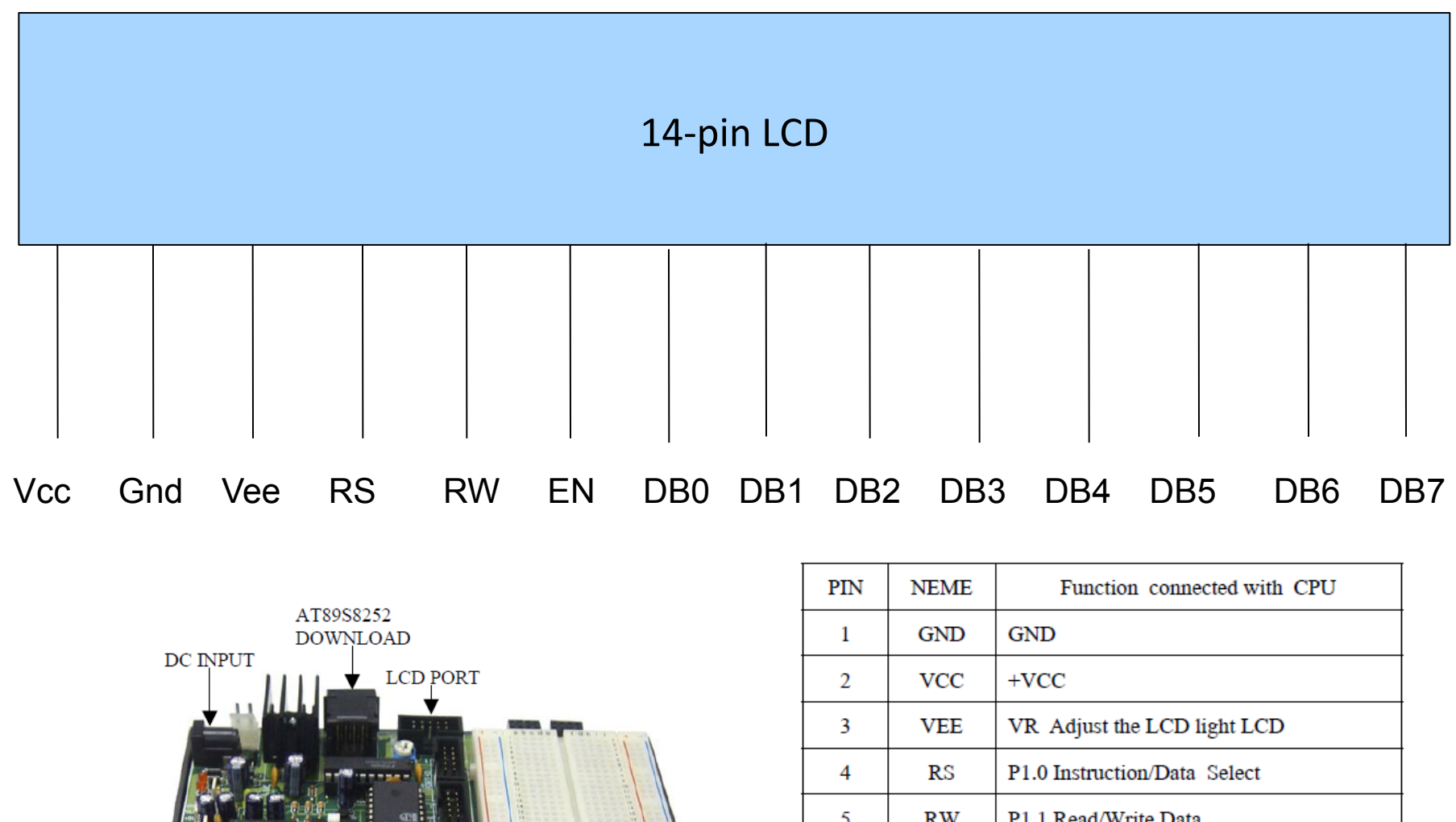

RS232 **LOGIC MONITOR** SWITCH-

PORT 0-PORT 3

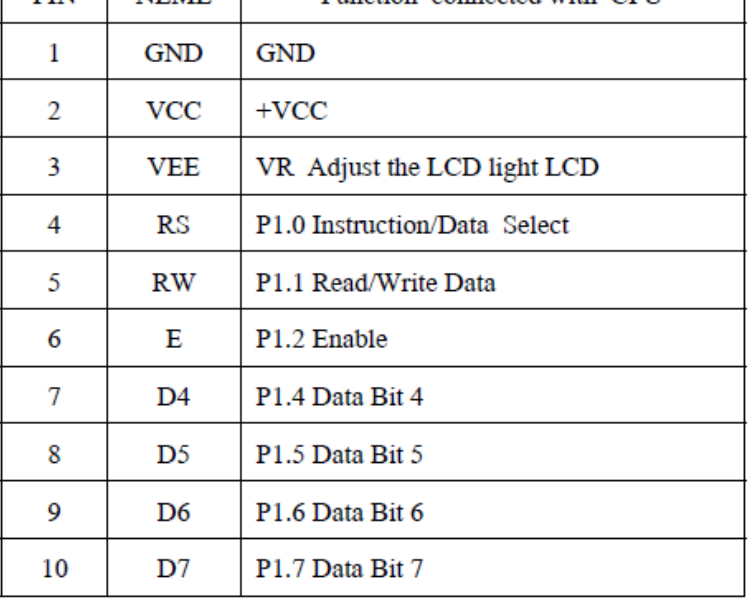

### Control lines

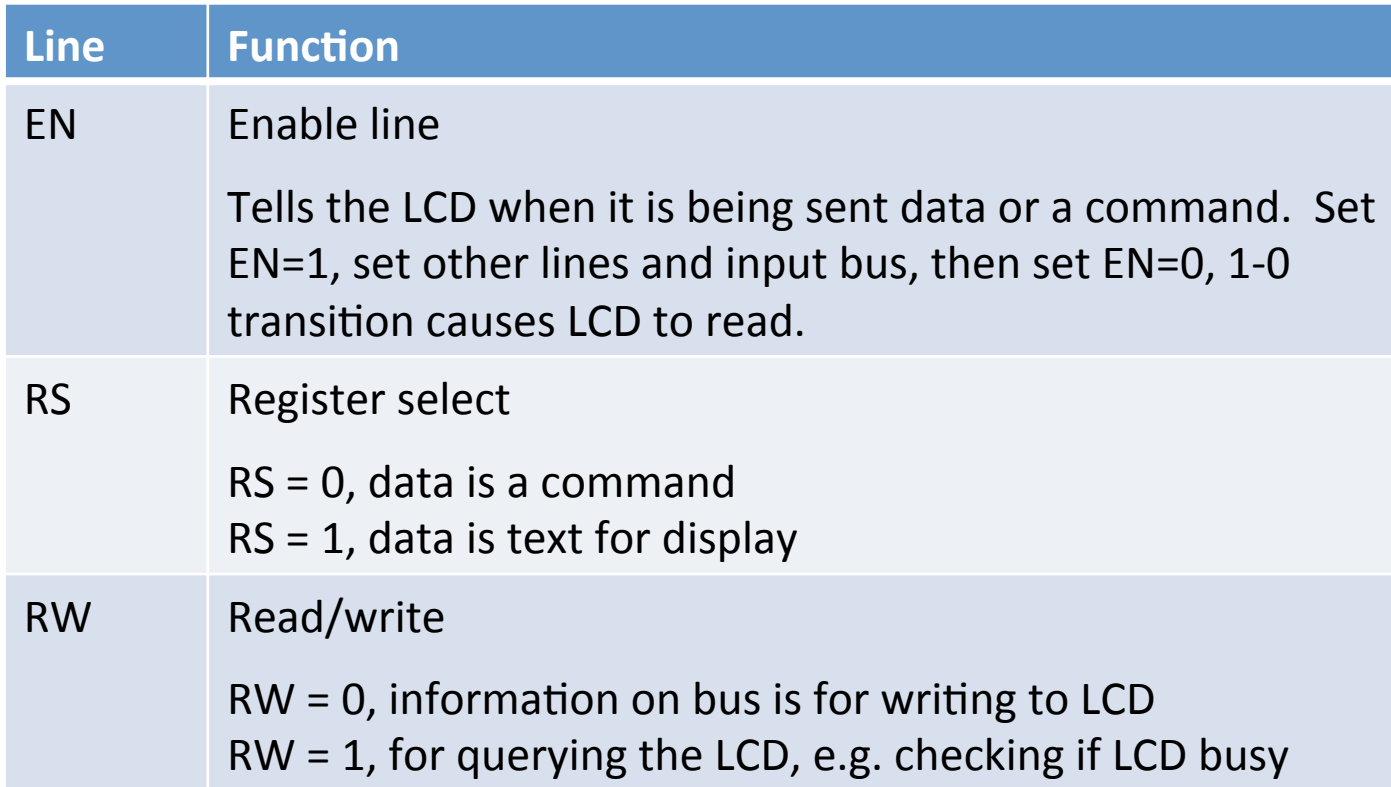

## Data bus

- LCD can be set to either 4-bit or 8-bit mode
	- $-$  8-bit easier, but requires more wires
		- Hook up to DB0-7
		- Total of 11 data/control lines, +3 power/ground
	- $-$  4-bit, must send command/text a nibble at a time
		- Hook up to DB4-7
		- Total of 7 data/control lines, +3 power/ground
- Command or output text
	- $-$  Sent by placing 8-bit char value on data bus

## Checking busy status

- Instructions take LCD time to process
	- $-$  LCD signals it is done by lowering level on DB7
	- $-$  Make a function that will be used by other LCD functions:
		- Specify a command,  $RS = 0$
		- Specify we want to query LCD, RW =  $1$
		- Mark start of command,  $EN = 1$
		- Set all pins on data bus to 1
		- Repeat process until DB7 is 0
		- Finish the command,  $EN = 0$
		- Specify future commands will write to LCD,  $RW = 0$

## Issuing a command

- LCD accepts a variety of commands
	- $-$  Create a function that issues a command
	- $-$  Command is a byte on the input bus
	- Procedure (8-bit mode):
		- Set  $RS = 0$  to indicate a command
		- Set  $RW = 0$  to indicate a write
		- Move command onto data bus
		- Set  $EN = 1$  to signal start of command
		- Wait 4 cycles
		- Set  $EN = 0$  to mark end of command
		- Wait while LCD is busy

## Commands

- Initializing the LCD, issue three commands:
	- $-$  0x38 = 8-bit bus, 5x8 character font
	- $-$  0x0C = turn on, with no cursor
	- $-$  0x06 = turn on cursor auto-advance
- Clearing screen
	- Issue command 0x01
- Changing cursor position
	- $-$  Issue command,  $0x80 +$  desired location
	- Only the blue spots are visible

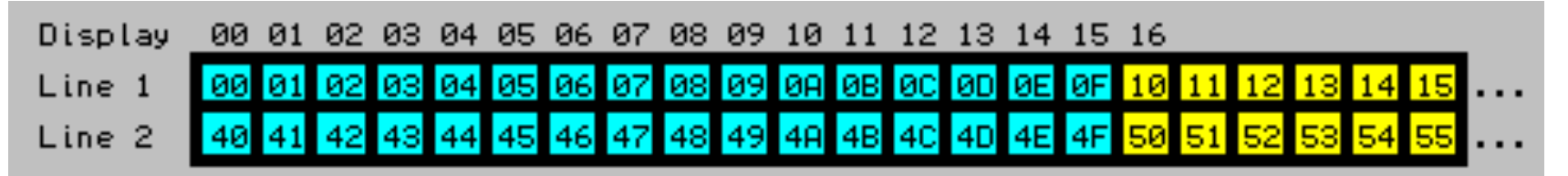

# Writing to LCD

- Writing a single character
	- $-$  Will be placed at current cursor position
	- $-$  Procedure (8-bit mode):
		- Set RS = 1 to indicate text data instead of command
		- Set  $RW = 0$  to indicate write operation
		- Move 8-bit char value to data bus
		- Set  $EN = 1$  to mark start of command
		- Wait 4 cycles
		- Set  $EN = 0$  to mark end of command
		- Wait while LCD busy